## **BROWN UNIVERSITY HONORARIUM PAYMENT FORM**

(Use for guest speakers in an amount of \$5,000 or less)

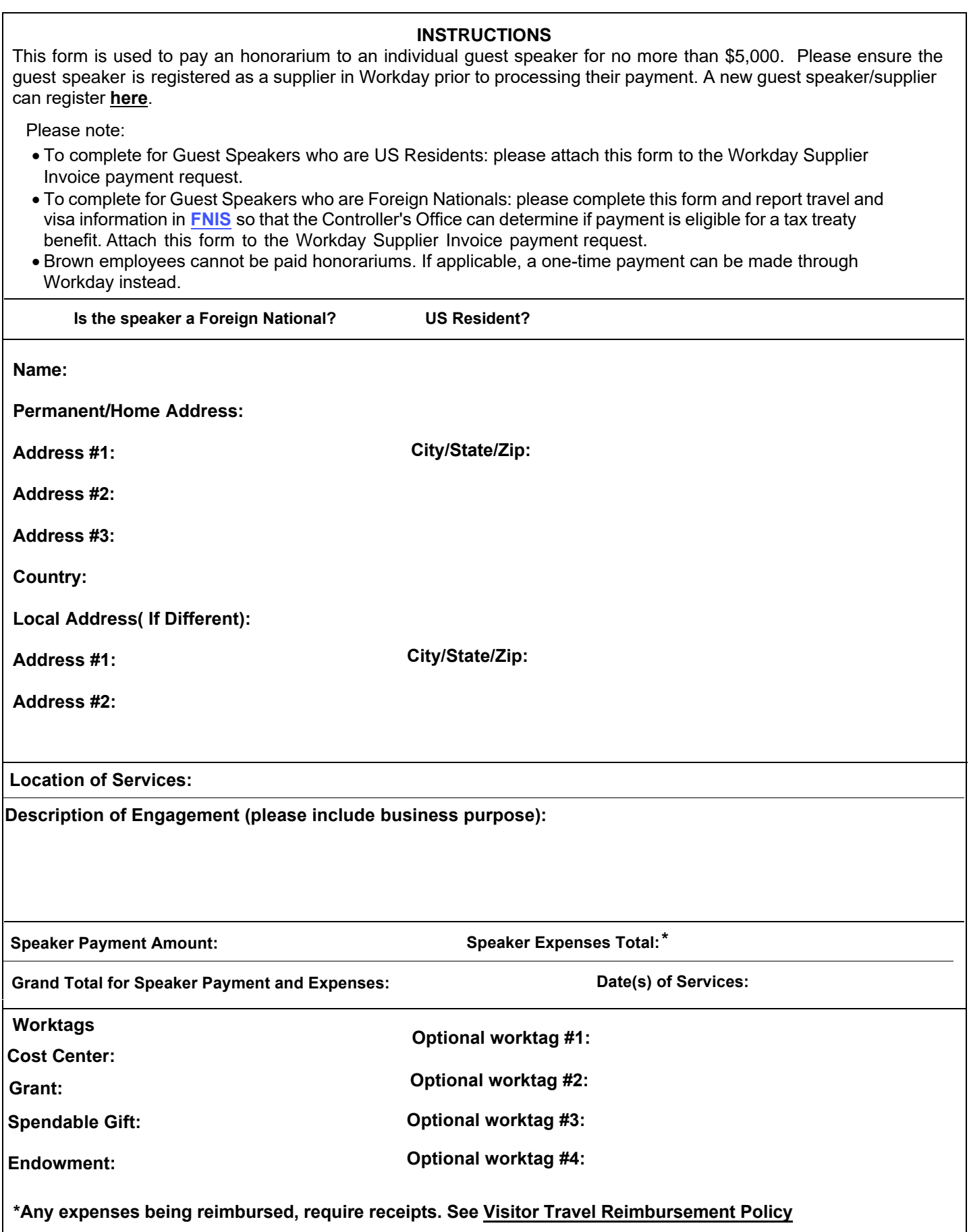